## **Katello - Bug #4967**

# **Katello Kickstart Default uses https for installing the bootstrap rpm**

03/31/2014 01:08 PM - Ivan Necas

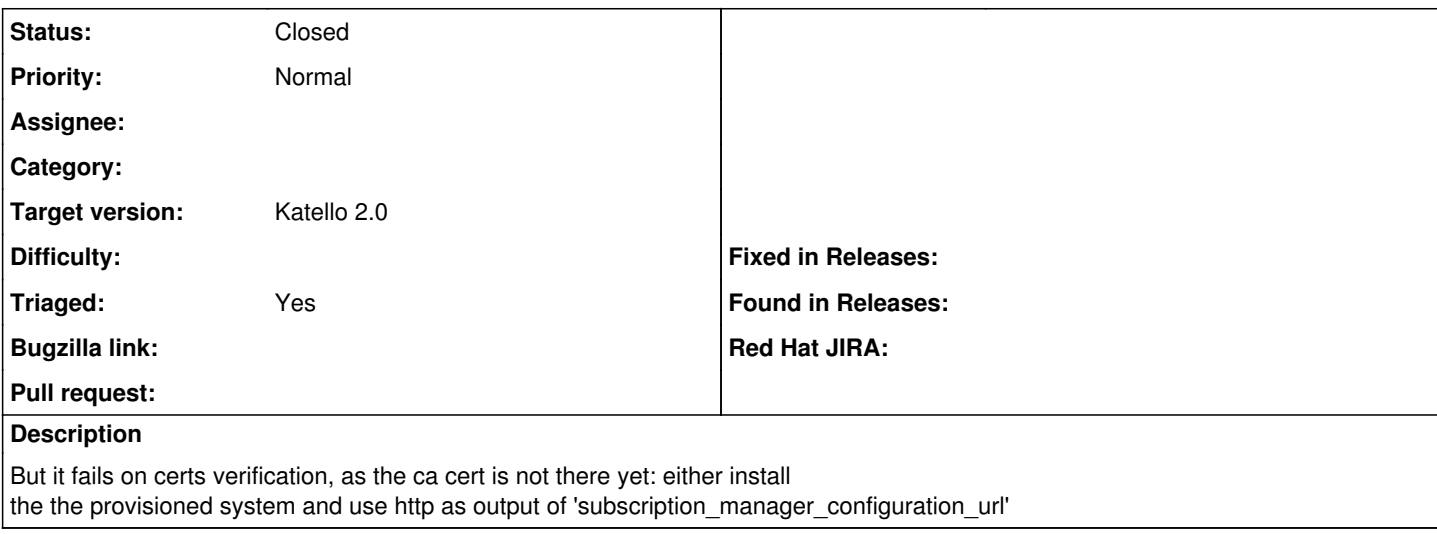

#### **Associated revisions**

#### **Revision a8814534 - 04/04/2014 10:47 AM - Ivan Necas**

Fixes #4967 - use http instead of https for bootstrap rpm in kickstart

We don't have the certificate installed yet, so the verification fails.

#### **Revision ef7e02e5 - 04/04/2014 01:38 PM - Ivan Necas**

Merge pull request #3944 from iNecas/fix-bootstrap-url

Fixes #4967 - use http instead of https for bootstrap rpm in kickstart

#### **History**

#### **#1 - 04/01/2014 04:27 PM - Ivan Necas**

The workaround is to specify the http url explicitly in the subscription\_manager\_registration snippet (this also contains a workaround for [http://projects.theforeman.org/issues/4974\)](http://projects.theforeman.org/issues/4974) :

```
<% if @host.params['kt_org'] and @host.params['kt_activation_keys'] %>
# add subscription manager
yum -t -y -e 0 install subscription-manager
rpm -ivh http://your-host.example.com/pub/katello-ca-consumer-latest.noarch.rpm
echo "Registering the System" 
subscription-manager register --org=<%= @host.params['kt_org']%> --name=<%= @host.name %> --activationkey=<%= 
@host.params['kt_activation_keys'] %>
<% end %>
<% if @host.puppetmaster && !@host.puppetmaster.empty? %>
subscription-manager config --rhsm.baseurl=https://<%= @host.puppetmaster %>/pulp/repos
<% end %>
```
#### **#2 - 04/03/2014 01:35 PM - Ivan Necas**

*- Status changed from New to Assigned*

#### **#3 - 04/03/2014 01:36 PM - Ivan Necas**

*- Status changed from Assigned to New*

### **#4 - 04/04/2014 10:45 AM - Ivan Necas**

*- Status changed from New to Assigned*

## **#5 - 04/04/2014 10:48 AM - Ivan Necas**

<https://github.com/Katello/katello/pull/3944>

### **#6 - 04/04/2014 11:04 AM - Ivan Necas**

*- Status changed from Assigned to Ready For Testing*

## **#7 - 04/04/2014 01:52 PM - Ivan Necas**

- *Status changed from Ready For Testing to Closed*
- *% Done changed from 0 to 100*

Applied in changeset katello|commit:a8814534594083ec870c4c54200c9ec200b0c8d5.

## **#8 - 06/06/2014 01:34 PM - Eric Helms**

*- Triaged changed from No to Yes*

#### **#9 - 08/21/2014 02:39 PM - Eric Helms**

*- translation missing: en.field\_release set to 13*